# **Learn Windows MovieMaker**

**Jennifer Gipp**

 Windows Movie Maker BASICS Jennifer Gipp,2009-02-27 Windows Movie Maker BASICS teaches readers how to create professional-looking movies and slide shows, complete with design elements such as transitions and sound. The text includes all of the information needed to master skills from importing media from various sources to publishing content to a variety of channels, and everything in between. The BASICS series suits many learning styles and provides several projects for a hands-on learning experience. Although introductory in nature, this text is comprehensive enough to cover the most important features of Windows Movie Maker 6.0. Important Notice: Media content referenced within the product description or the product text may not be available in the ebook version.

 **Microsoft Windows Movie Maker 2** Jan Ozer,2004 Just because you have the built-in software to transform your homemade videos into compelling, creative content doesn't necessarily mean you have the know-how to do so. For that you need this no-nonsense task-based guide. In these pages video guru Jan Ozer uses simple, step-by-step instructions peppered with plenty of visual aids and loads of time-saving tips to show you how to use Microsoft's Movie Maker 2 video-editing software (which is included with Windows XP) to edit your videos and share them with family and friends. Providing a visual approach to a visual product, Jan shows you how to start making movie magic instantly and effortlessly with the transitions, title options, and 2-D special effects

included in Movie Maker 2. You'll learn how to create wipes, dissolves, freeze frames, and more in the process of producing a finished product that you'll be proud to email to friends, post on your Web site, or copy to CD or DVD.

 Microsoft Windows Movie Maker Handbook Bill Birney,Seth McEvoy,Matt Lichtenberg,2000 The Microsoft Movie Maker Handbook makes it easy to create and share movies over the Web. The companion CD-ROM comes loaded with readyto-use audio, still images and video content, providing everything the next desktop director needs to make movies on a home PC.

 Making a Movie with Windows XP Jan Ozer,2005 A beginners' level introductory guide to using Microsoft's Windows Movie Maker software. Designed so readers can quickly learn how to use the software to make a digital movie.

 **Microsoft Windows Movie Maker 2** Jan Ozer,2004 Shows how to use Microsoft Windows Movie Maker 2 to create movies and videos on a home PC.

 **Windows Movie Maker 2 Zero to Hero** John Buechler,Jon Bounds,Jennifer Dehaan,2013-11-11 Windows Movie Maker 2 Zero to Hero takes you from filming your movie (with useful tips to improve the quality) through editing and adding effects, to premiering your masterpiece to your friends and family. *Windows Movie Maker Video Editing* Merrill Fleig,2017-11-27 To teach people how to do video editing with with Windows Movie Maker

**Windows XP in a Nutshell** David Aaron Karp,Tim O'Reilly,Troy Mott,2005

Discusses how to install, run, and configure Windows XP for both the home and office, explaining how to connect to the Internet, design a LAN, and share drives and printers, and includes tips and troubleshooting techniques.

 **I Got Schooled** M. Night Shyamalan,2013-09-10 Famed director M. Night Shyamalan tells how his passion for education reform led him to the five indispensable keys to educational success in America's high-performing schools in impoverished neighborhoods--

 **Movie Maker** Tim Grabham,Suridh Hassan,Dave Reeve,Clare Richards,2010 Learn how to make movies like a professional. Whether you want to shoot dramas, documentaries, or animation, you'll find everything you need inside the clapper-board box--Container.

 Using New Technologies to Enhance Teaching and Learning in History Terry Haydn,2013-02-11 Nearly all history teachers are interested in how new technology might be used to improve teaching and learning in history. However, not all history departments have had the time, expertise and guidance which would enable them to fully explore the wide range of ways in which ICT might help them to teach their subject more effectively. This muchneeded collection offers practical guidance and examples of the ways in which new technology can enhance pupil engagement in the subject, impact on knowledge retention, get pupils learning outside the history classroom, and help them to work collaboratively using a range of Web 2.0 applications. The chapters, written by experienced practitioners and experts in the field of

history education and ICT, explore topics such as: how to design web interactivities for your pupils what can you accomplish with a wiki how to get going in digital video editing what to do with the VLE? making best use of the interactive whiteboard designing effective pupil webquests digital storytelling in history making full use of major history websites using social media. Using New Technologies to Enhance Teaching and Learning in History is essential reading for all trainee, newly qualified and experienced teachers of history. It addresses many of the problems, barriers and dangers which new technology can pose, but it also clearly explains and exemplifies the wide range of ways in which ICT can be used to radically improve the quality of pupils' experience of learning history.

 **Getting StartED with Windows Live Movie Maker** James Floyd Kelly,2010-06-07 Windows Live Movie Maker is a small but powerful movie editing application from Microsoft. It is a complete rewrite of the old Movie Maker software with a new audience in mind. The focus of this new edition is on giving you the power to quickly create movies and slideshows to share with your friends and family. The movies can be a combination of your favorite pictures and home movies set to your own soundtrack. You can add cool effects to transition between scenes, and captions to add a narrative to your movie. With Movie Maker, users can: Edit digital video and photos, including adding music and narration Apply animation effects to videos and photos Create DVDs for personal use, including menu systems for navigation

 **Step By Step Computer Learning (Information Technology) - 8** Dr. Dheeraj Mehrotra & Yogita Mehrotra, The Revised Edition of Step by Step Computer Learning Series presents an upgraded module for learning with expertise to understand the other subjects further. In this edition, exercises have been enriched with variety of questions which will help the students to enhanced their skills.

 Windows Live Movie Maker (English version) AMC College, This manual will guide you to use using Windows Live Movie Maker, a video creating or editing software application. It contains features such as effects, transitions, titles/ credits, audio track, timeline narration and Auto Movie. It also a basic audio track editing program.

 **ECEL2012-The Proceedings of the 11th European Conference on E-Learning** Hans Beldhuis,2012

**Productive Learning with Microsoft Learning Suite** Ridi Ferdiana,

 **Sandwatch: Adapting to climate change and educating for sustainable development** Gillian Cambers,Paul Diamond (auteur d'un manuel d'écologie des plages).),2010

 **Photo and Video Editing for Seniors** Studio Studio Visual Steps,2011 Provides instructions on editing digital photographs and videos, covering such topics as software installation, slide shows, picture e-mails, movie plans, special effects, and video importing.

*Windows 7 All-in-One For Dummies* Woody Leonhard,2009-09-15 Eight references

in one-fully revised to include all the new features and updates to Windows 7 As the #1 operating system in the world, Windows provides the platform upon which all essential computing activities occur. This much-anticiapted version of the popular operating system offers an improved user experience with an enhanced interface to allow for greater user control. This All-in-One reference is packed with valuable information from eight minibooks, making it the ultimate resource. You'll discover the improved ways in which Windows 7 interacts with other devices, including mobile and home theater. Windows 7 boasts numerous exciting new features, and this reference is one-stop shopping for discovering them all! Eight minibooks cover Windows 7 basics, security, customizing, the Internet, searching and sharing, hardware, multimedia, Windows media center, and wired and wireless networking Addresses the new multi-touch feature that will allow you to control movement on the screen with your fingers With this comprehensive guide at your fingertips, you'll quickly start taking advantages of all the exciting new features of Windows 7.

**Open Learning Guide for Microsoft Windows XP.** ,2002

Decoding **Learn Windows MovieMaker**: Revealing the Captivating Potential of Verbal Expression

In an era characterized by interconnectedness and an insatiable thirst for knowledge, the captivating potential of verbal expression has emerged as a formidable force. Its power to evoke sentiments, stimulate introspection, and incite profound transformations is genuinely awe-inspiring. Within the pages of "**Learn Windows MovieMaker**," a mesmerizing literary creation penned by way of a celebrated wordsmith, readers attempt an enlightening odyssey, unraveling the intricate significance of language and its enduring effect on our lives. In this appraisal, we shall explore the book is central themes, evaluate its distinctive writing style, and gauge its pervasive influence on the hearts and minds of its readership.

## **Table of Contents Learn Windows MovieMaker**

- 1. Understanding the eBook Learn Windows MovieMaker
	- $\circ$  The Rise of Digital Reading Learn Windows MovieMaker
	- Advantages of eBooks Over Traditional Books
- 2. Identifying Learn Windows MovieMaker
	- Exploring Different Genres
	- Considering Fiction vs. Non-Fiction
	- o Determining Your Reading Goals
- 3. Choosing the Right eBook Platform
	- Popular eBook Platforms

Features to Look for in an Learn Windows MovieMaker User-Friendly Interface 4. Exploring eBook Recommendations from Learn Windows MovieMaker Personalized Recommendations Learn Windows MovieMaker User Reviews and Ratings Learn Windows MovieMaker and Bestseller Lists 5. Accessing Learn Windows MovieMaker Free and Paid eBooks Learn Windows MovieMaker Public Domain eBooks Learn Windows MovieMaker eBook Subscription Services Learn Windows MovieMaker Budget-Friendly Options 6. Navigating Learn Windows MovieMaker eBook Formats  $\circ$  ePub, PDF, MOBI, and More Learn Windows MovieMaker

Compatibility with Devices

- o Learn Windows MovieMaker Enhanced eBook Features
- 7. Enhancing Your Reading Experience
	- Adjustable Fonts and Text Sizes of Learn Windows MovieMaker
	- $\circ$  Highlighting and Note-Taking Learn Windows MovieMaker
	- Interactive Elements Learn Windows MovieMaker
- 8. Staying Engaged with Learn Windows MovieMaker
	- Joining Online Reading Communities
	- Participating in Virtual Book Clubs
	- Following Authors and Publishers Learn Windows MovieMaker
- 9. Balancing eBooks and Physical
- Books Learn Windows MovieMaker
	- $\circ$  Benefits of a Digital Library
	- Creating a Diverse Reading Collection Learn Windows MovieMaker
- 10. Overcoming Reading Challenges
	- $\circ$  Dealing with Digital Eye Strain
	- Minimizing Distractions
	- Managing Screen Time
- 11. Cultivating a Reading Routine Learn Windows MovieMaker
	- Setting Reading Goals Learn Windows MovieMaker
	- Carving Out Dedicated Reading Time
- 12. Sourcing Reliable Information of Learn Windows MovieMaker
	- Fact-Checking eBook Content of Learn Windows MovieMaker  $\circ$  Distinguishing Credible

Sources

- 13. Promoting Lifelong Learning Utilizing eBooks for Skill
	- Development
	- Exploring Educational eBooks
- 14. Embracing eBook Trends
	- Integration of Multimedia Elements
	- Interactive and Gamified eBooks

### **Learn Windows MovieMaker Introduction**

In the digital age, access to information has become easier than ever before. The ability to download Learn Windows MovieMaker has revolutionized the way we consume written content. Whether you are a student looking for course material, an avid reader searching for your next favorite book, or a professional

seeking research papers, the option to download Learn Windows MovieMaker has opened up a world of possibilities. Downloading Learn Windows MovieMaker provides numerous advantages over physical copies of books and documents. Firstly, it is incredibly convenient. Gone are the days of carrying around heavy textbooks or bulky folders filled with papers. With the click of a button, you can gain immediate access to valuable resources on any device. This convenience allows for efficient studying, researching, and reading on the go. Moreover, the cost-effective nature of downloading Learn Windows MovieMaker has democratized knowledge. Traditional books and academic journals can be expensive, making it difficult for individuals with limited financial resources to

access information. By offering free PDF downloads, publishers and authors are enabling a wider audience to benefit from their work. This inclusivity promotes equal opportunities for learning and personal growth. There are numerous websites and platforms where individuals can download Learn Windows MovieMaker. These websites range from academic databases offering research papers and journals to online libraries with an expansive collection of books from various genres. Many authors and publishers also upload their work to specific websites, granting readers access to their content without any charge. These platforms not only provide access to existing literature but also serve as an excellent platform for undiscovered authors to share

their work with the world. However, it is essential to be cautious while downloading Learn Windows MovieMaker. Some websites may offer pirated or illegally obtained copies of copyrighted material. Engaging in such activities not only violates copyright laws but also undermines the efforts of authors, publishers, and researchers. To ensure ethical downloading, it is advisable to utilize reputable websites that prioritize the legal distribution of content. When downloading Learn Windows MovieMaker, users should also consider the potential security risks associated with online platforms. Malicious actors may exploit vulnerabilities in unprotected websites to distribute malware or steal personal information. To protect themselves, individuals

should ensure their devices have reliable antivirus software installed and validate the legitimacy of the websites they are downloading from. In conclusion, the ability to download Learn Windows MovieMaker has transformed the way we access information. With the convenience, cost-effectiveness, and accessibility it offers, free PDF downloads have become a popular choice for students, researchers, and book lovers worldwide. However, it is crucial to engage in ethical downloading practices and prioritize personal security when utilizing online platforms. By doing so, individuals can make the most of the vast array of free PDF resources available and embark on a journey of continuous learning and intellectual growth.

#### **FAQs About Learn Windows MovieMaker Books**

How do I know which eBook platform is the best for me? Finding the best eBook platform depends on your reading preferences and device compatibility. Research different platforms, read user reviews, and explore their features before making a choice. Are free eBooks of good quality? Yes, many reputable platforms offer high-quality free eBooks, including classics and public domain works. However, make sure to verify the source to ensure the eBook credibility. Can I read eBooks without an eReader? Absolutely! Most eBook platforms offer web-based readers or mobile apps that allow you to read eBooks on your computer, tablet, or smartphone. How do I avoid

digital eye strain while reading eBooks? To prevent digital eye strain, take regular breaks, adjust the font size and background color, and ensure proper lighting while reading eBooks. What the advantage of interactive eBooks? Interactive eBooks incorporate multimedia elements, quizzes, and activities, enhancing the reader engagement and providing a more immersive learning experience. Learn Windows MovieMaker is one of the best book in our library for free trial. We provide copy of Learn Windows MovieMaker in digital format, so the resources that you find are reliable. There are also many Ebooks of related with Learn Windows MovieMaker. Where to download Learn Windows MovieMaker online for free? Are you looking for Learn Windows MovieMaker PDF? This is

definitely going to save you time and cash in something you should think about. **Learn Windows MovieMaker : le mode d emploi du nouveau papa aux toilettes fnac** - Sep 18 2023 web jan 13 2017 55 leçons pour vous apprendre à devenir un super papa le mode d emploi du nouveau papa aux toilettes vincent vidal leduc humour tut tut des milliers de livres avec la livraison chez vous en 1 jour ou en magasin avec 5 de réduction **le washlet original toto europe** - Feb 28 2022 web on parle également de toilette douche de douches toilettes ou de toilette japonaise au japon le wc douche a entamé sa marche triomphale dès les années 80 aujourd hui plus de 65 des ménages japonais possèdent un wc douche avec le washlet toto possède l expérience la plus longue dans la production de la toilette douche **mode d emploi du nouveau papa aux toilettes vincent vidal** - Sep 06 2022 web jan 13 2017 55 leçons pour vous apprendre à devenir un super papa bientôt papa félicitations comme vous n avez pas besoin de tout savoir sur les petits soucis de la grossesse on ne vous parlera pas des hémorroïdes de votre femme promis voici pour vous un guide qui va droit à l essentiel de la grossesse **le mode d emploi du nouveau papa aux toilettes lalibrairie com** - Feb 11 2023 web jan 13 2017 mode d emploi du nouveau papa aux toilettes bientôt

papa félicitations comme vous n avez pas besoin de tout savoir sur les petits soucis de la grossesse on ne vous parlera pas des hémorroïdes de votre femme promis voici pour vous un guide qui va droit à l essentiel de la grossesse aux 3 ans de votre enfant grâce à des leçons **le mode d emploi du nouveau papa aux toilettes archive org** - Oct 19 2023 web le mode d emploi du nouveau papa aux toilettes by vidal vincent 1961 publication date 2017 topics pères et enfants guides pratiques et mémentos puériculture guides pratiques et mémentos grossesse guides pratiques et mémentos publisher paris **mode d emploi du nouveau papa aux toilettes** - May 02 2022 web mode d emploi du nouveau papa aux toilettes ageing and employment policies vieillissement et politiques de l emploi germany 2005 jul 07 2022 this report contains a survey of the main barriers to employment for older workers an assessment of measures to overcome these barriers and a set of policy recommendations for **mode d emploi du nouveau papa aux toilettes ebook** - Nov 08 2022 web jan 13 2017 mode d emploi du nouveau papa aux toilettes by vincent vidal read an excerpt of this book add to wishlist mode d emploi du nouveau papa aux toilettes by vincent vidal ebook 4 99 ebook 4 99 learn more instant

**le mode d emploi du nouveau papa aux toilettes 55 leçons pour** - Jun 15 2023

web retrouvez le mode d emploi du nouveau papa aux toilettes 55 leçons pour vous apprendre à devenir un super papa et des millions de livres

en stock sur amazon fr achetez neuf ou d occasion amazon fr le mode d emploi du nouveau papa aux toilettes 55 leçons pour vous apprendre à devenir un super papa vidal vincent livres

mode d emploi du nouveau papa aux toilettes pdf 2023 - Aug 05 2022 web introduction mode d emploi du nouveau papa aux toilettes pdf 2023 la vie à deux mode d emploi alfons vansteenwegen 2013 11 15 on peut envisager l amour sous deux angles différents un sentiment que l on trouve spontanément en soi ou une chose à laquelle il faut consacrer de l attention

**le mode d emploi du nouveau papa aux toilettes fnac belgique** - Jul 16 2023 web jan 13 2017 fnac 55 leçons pour vous apprendre à devenir un super papa le mode d emploi du nouveau papa

aux toilettes vincent vidal leduc humour tut tut livraison chez vous ou en magasin et 5 sur tous les livres achetez neuf ou d occasion *vincent vincent vidal vidal du nouveau mode d emploi papa aux toilettes* - Aug 17 2023 web mode d emploi du nouveau papa aux toilettes s ux vincent vidal tut tut mode d emploi du nouveau papa 55 leÇons pour vous apprendre 6 euros À devenir un super papa prix ttc france isbn 978 2 36704 161 2 couverture atelier didier thimonier rayon librairie humour paternitÉ vincent vidal est *prochain arrêt toilettes le chauffeur du bus part à mi chemin* - Apr 01 2022 web jul 28 2022 répondant aux commentateurs curieux de son message il a partagé que les chauffeurs de bus peuvent utiliser n importe quelle

toilette tant que le bus est garé dans un endroit sûr ce chauffeur de bus de la génération z syaz mohd salim a également ajouté qu il chercherait des stations service ou des bâtiments avec toilettes s il n y avait

**mode d emploi du nouveau papa aux toilettes apple books** - Oct 07 2022 web jan 13 2017 55 leçons pour vous apprendre à devenir un super papa bientôt papa félicitations comme vous n avez pas besoin de tout savoir sur les petits soucis de la grossesse on ne vous parlera pas des hémorroïdes de votre femme promis voici pour vous un guide qui va droit à l essentiel de

**mode d emploi du nouveau papa aux toilettes vincent vidal** - Dec 09 2022 web jan 12 2017 retrouvez l ebook mode d emploi du nouveau papa aux

toilettes de vincent vidal Éditeur leduc humour format e book multi format librairie decitre votre prochain livre est là apparemment javascript est désactivé sur votre navigateur

**mode d emploi du nouveau papa aux toilettes cultura** - Mar 12 2023 web mode d emploi du nouveau papa aux toilettes aux éditions leduc humour 55 leçons pour vous apprendre à devenir un super papa bientôt papa félicitations comme vous n avez pas besoin de tout savoir sur les petits soucis de la gr mes réservations tout le catalogue tout le catalogue **mode d emploi du nouveau papa aux toilettes pdf** - Jul 04 2022 web apr 2 2023 this mode d emploi du nouveau papa aux toilettes pdf can be taken as with ease as picked to act who recommendations on

intrapartum care for a positive childbirth experience world health organization 2018 06 25 this up to date comprehensive and consolidated guideline on essential

**mode d emploi du nouveau papa aux toilettes kobo com** - May 14 2023 web mode d emploi du nouveau papa aux toilettes par vincent vidal résumé afficher masquer le résumé 55 leçons pour vous apprendre à devenir un super papa bientôt papa félicitations **download solutions mode d emploi du nouveau papa aux toilettes** - Jun 03 2022

web mode d emploi du nouveau papa aux toilettes papa de pere en fils dec 31 2022 french speaking activites ks2 l enfant ce livre est le compagnon idal pour assurer dans son nouveau rle de papa a y est c est officiel dans un peu moins de 9 mois monsieur va

devenir p a p a panique bord **mode d emploi du nouveau papa aux toilettes fnac** - Apr 13 2023 web mode d emploi du nouveau papa aux toilettes vincent vidal leduc humour des milliers de livres avec la livraison chez vous en 1 jour ou en magasin avec 5 de réduction **le mode d emploi du nouveau papa aux toilettes poche decitre** - Jan 10 2023 web jan 13 2017 le mode d emploi du nouveau papa aux toilettes de vincent vidal collection aux toilettes livraison gratuite à 0 01 dès 35 d achat librairie decitre votre prochain livre est là apparemment javascript est désactivé sur votre navigateur **beyond the racial state rethinking**

**nazi germany introduction** - Jan 08 2023

web nov 1 2017 pdf beyond the

racial state rethinking nazi germany edited by devin pendas mark roseman and richard f wetzell cambridge new york cambridge up find read and cite all the research you *beyond the racial state google books* - Dec 07 2022 web nov 16 2017 beyond the racial state devin owen pendas mark roseman richard f wetzell cambridge university press nov 16 2017 history 533 pages over the past fifteen or twenty years scholarship on *beyond racial state rethinking nazi germany twentieth century* - Nov 06 2022 web beyond the racial state

rethinking nazi germany 36 99 p part of publications of the german historical institute editors devin o pendas boston college massachusetts mark roseman indiana university

bloomington richard f wetzell german historical institute washington dc **beyond the racial state rethinking nazi germany** - Jul 14 2023 web beyond the racial state rethinking nazi germany edited by devin o pendas mark roseman and richard f wetzell cambridge cambridge university press 2017 pp xii 534 paper 34 99 isbn 978 1316616994 **beyond the racial state indiana university bloomington** - Jan 28 2022 web state is a racial state the term loses any explanatory value for the nazis distinctive vi lence in fact as will be arqued below when considered comparatively race performed such a different function for nazi germany than say for the us that we wonder whether the racial state provides a contents - Jul 02 2022 web 978 1 107 16545 8 beyond the

racial state rethinking nazi germany edited by devin o pendas mark roseman richard f wetzell table of contents race in nazi germany 272 richard steigmann gall 11 racializing historiography anti jewish scholarship in the third reich 288 dirk rupnow

## **beyond the racial state rethinking nazi germany publications of** - Apr 30 2022

web buy beyond the racial state rethinking nazi germany publications of the german historical institute by pendas devin o isbn 9781316616994 from amazon s book store everyday low prices and free delivery on eligible orders

## **beyond the racial state rethinking nazi germany academia edu** - Feb 26 2022

web 2017 beyond the racial state the

racial state has become a familiar shorthand for the third reich encapsulating its raison d être ambitions and the underlying logic of its genocidal violence the nazi racial state s agenda is generally understood as a fundamental reshaping of society based on a new hierarchy of racial value beyond the racial state rethinking nazi germany edited by - Mar 30 2022 web beyond the racial state rethinking nazi germany edited by devin o pendas mark roseman and richard f wetzell cambridge cambridge university press 2017 publications of the german historical institute pp xi beyond the racial state rethinking nazi germany goodreads - Jun 01 2022 web nov 16 2017 the nazi racial state s agenda is generally understood as a fundamental reshaping

of society based on a new hierarchy of racial value however this volume argues that it is time to reappraise what race really meant under nazism and to question and complicate its relationship to the nazis agenda actions and appeal

*index assets cambridge org* - Aug 03 2022

web 978 1 107 16545 8 beyond the racial state rethinking nazi germany edited by devin o pendas mark roseman richard f wetzell index 978 1 107 16545 8 beyond the racial state rethinking nazi germany edited by devin o pendas mark roseman richard f wetzell index

beyond the racial state rethinking nazi germany - Jun 13 2023 web beyond the racial state rethinking nazi germany edited by devin o pendas mark roseman and

richard f wetzell cambridge cambridge university press 2017 pp xii 534 paper 34 99 isbn 978 1316616994 for the past three decades michael burleigh and wolfgang wipperman s the racial state **beyond the racial state rethinking nazi germany colby** - Dec 27 2021 web over the past fifteen or twenty years scholarship on the third reich has increasingly recognized the centrality of racial thought to the formulation of policy in a wide array of fields during the 1980s scholars began to depict the third reich as in michael burleigh and wolfgang wippermann s resonant phrase a racial state moving away from an *beyond the racial state rethinking nazi germany boston college* - Sep 04 2022

web beyond the racial state

rethinking nazi germany cambridge university press 2017 *beyond the racial state cambridge university press* - May 12 2023 web beyond the racial state the racial state has become a familiar shorthand for the third reich encapsulating its raison d être its ambitions and the underlying logic of its genocidal violence the nazi racial state s agenda is generally under stood as a fundamental reshaping of society based on a new hierarchy of racial value **beyond the racial state rethinking nazi germany google books** - Feb 09 2023

web nov 16 2017 the nazi racial state s agenda is generally understood as a fundamental reshaping of society based on a new hierarchy of racial value however this volume

argues that it is time to *beyond racial state rethinking nazi germany twentieth century* - Apr 11 2023 web the nazi racial state s agenda is generally understood as a fundamental reshaping of society based on a new hierarchy of racial value however this volume argues that it is time to reappraise what race really meant under nazism and to question and complicate its relationship to the nazis agenda actions and appeal *beyond the racial state cambridge university press* - Aug 15 2023 web the nazi racial state s agenda is generally understood as a fundamental reshaping of society based on a new hierarchy of racial value however this volume argues that it is time to reappraise what race really meant under nazism and to question and

complicate its relationship to the nazis agenda actions and appeal **beyond racial state rethinking nazi germany twentieth century** - Mar 10 2023

web the racial state has become a familiar shorthand for the third reich encapsulating its raison d être ambitions and the underlying logic of its genocidal violence the nazi racial state s agenda is generally understood as a fundamental reshaping of society based on a new hierarchy of racial

amazon com beyond the racial state rethinking nazi germany - Oct 05 2022 web nov 16 2017 amazon com beyond the racial state rethinking nazi germany publications of the german historical institute 9781107165458 pendas devin o roseman mark wetzell richard f books

**families families families lang suzanne 9780553499384** - Sep 06 2022 web mar 24 2015 families of hippos tigers lions ostriches and whales join the other family groups in the final spread the loud and clear message is that if you love each other then you are a family and imagine the many children who will be reassured because they have found a portrait of a family they will recognize as their own **new project housing and new nuclear families** - Jun 03 2022 web they mean family and woman in certain regions of turkey the arabic word for house i e mesken is rather than an architectural structure a place where humans families and even animals live bozkurt 1995 p 502 this means that a home is not merely a lifeless place of shelter the home

symbolizes a place where family relations and

**families families families jojo s book club** - Oct 07 2022

web nov 23 2020 families families families by suzanne lang is a celebration of families of all shapes and sizes no matter your family size or makeup if you love each other you are a family moms dads sisters brothers and even great aunt sue appear in dozens of combinations demonstrating all kinds of families **best places to live in istanbul for expats and families** - Feb 11 2023 web oct 31 2022 bakirkoy area bakirkoy is one of the best places to live in istanbul for families and it is located in the heart of european istanbul the area is characterized by a unique coastline along the sea of marmara and a distinctive coastal

climate throughout the year as well as charming landscapes *proud of my family families families families youtube* - Apr 01 2022 web jun 23 2020 try youtube kids learn more families families families by suzanne lang and max lang fun and colorful illustrations of animals walk the reader through different family configurations such as *families families families by suzanne lang 9780553499384* - Jun 15 2023 web moms dads sisters brothers and even great aunt sue appear in dozens of combinations demonstrating all kinds of nontraditional families silly animals are cleverly depicted in framed portraits and offer a warm celebration of family love families families families lang suzanne author free - Aug 05 2022 web a host of animals portrays all

kinds of non traditional families notes no table of contents no page numbers access restricted item true addeddate 2019 06 10 16 11 41 boxid ia1383813 camera sony alpha a6300 control external identifier urn oclc record 904754964

families ne demek ileilgili org - Feb 28 2022

web english all happy families resemble each other each unhappy family is unhappy in its own way turkish bütün mutlu aileler birbirine benzer mutsuz olan her aile mutsuzluğunu kendine göre yaşar families ingilizcede ne demek families nerede nasıl kullanılır all the families Çoluk çocuk bereaved families yaslı aileler yas **top 10 wealthiest families of turkey yeni Şafak** - Mar 12 2023 web nov 16 2016 economist a weekly

magazine determined the richest 100 families in turkey according to the survey of the nation s wealthiest 100 families the following are the top 10 families

families families families by suzanne lang max lang pdf - May 14 2023 web families families families by suzanne lang max lang uploaded by random house kids description a host of silly animals in dozens of combinations demonstrate all kinds of nontraditional families cleverly depicted as framed portraits these goofy creatures offer a warm celebration of family love copyright all rights reserved families families families read aloud youtube - Aug 17 2023 web mar 27 2020 families families families by suzanne lang and max lang read by mrs wyatt this is a great

book to help children understand that no two families look the *families ile ilgili cümleler* - Jul 04 2022 web the nuclear family is a young prejudice in fact families have only been built around the few immediate members in the last 50 or 60 years of relative wealth Çekirdek aile genç bir önyargıdır aslında aileler sadece göreli zenginliğin son 50 ya da 60 yılı içinde birkaç yakın üyenin etrafında inşa edilmiştir **families families families by suzanne lang and max lang** - Dec 29 2021 web dec 8 2019 about press copyright contact us creators advertise developers terms privacy policy safety how youtube works test new features nfl sunday ticket press copyright **families türkçe Çeviri bab la İngilizce türkçe sözlük** - Apr 13 2023 web Ücretsiz İngilizce türkçe sözlükte families ın karşılığı ve başka pek çok türkçe çeviri bab la online dictionaries vocabulary conjugation grammar share family definition meaning members types facts - Dec 09 2022 web sep 8 2023 family a group of persons united by the ties of marriage blood or adoption constituting a single household and interacting with each other in their respective social positions usually those of spouses parents children and siblings learn more about families in this article **families in society boundaries and relationships** - Nov 08 2022 web skip to bottom content giriş new project housing and new nuclear families trdizin - Jan 10 2023

web due to our observations concerning changes in homes and families in istanbul we plan to address the societal effects of new project housing zones accordingly two pertinent questions may be asked i is there a relationship between housing plans and family types ii does housing environment affect the relationships between families and **families families families by suzanne lang goodreads** - Jul 16 2023 web mar 24 2015 families families families is a children s picture book written by suzann lang and illustrated by max lang which focus on the definition of family and what constitutes a family this book explores a myriad of families and validating each and every one is accepted

**tureng fam türkçe İngilizce sözlük** -

Jan 30 2022 web İngilizce türkçe online sözlük tureng kelime ve terimleri çevir ve farklı aksanlarda sesli dinleme fam dost fam familiar benzer fam kanka fam family aile ne demek familia ana sayfa - May 02 2022 web ben anne pompom ailem benim herşeyim onları çok seviyorum tüm evi çekip çevirir pratikliğim sayesinde ailemin her ihtiyacına yetişirim mutfakta vakit geçirmeyi eşime ve çocuklarıma güzel yemekler yapmayı çok severim ailem için akıllıca tercihler yapar ev ekonomisine de katkı sağlarım

Best Sellers - Books ::

[life or something like it](https://www.freenew.net/primo-explore/uploaded-files/?k=Life-Or-Something-Like-It.pdf) [lexus rx300 workshop manual](https://www.freenew.net/primo-explore/uploaded-files/?k=lexus-rx300-workshop-manual.pdf) [liquid vapor phase change phenomena](https://www.freenew.net/primo-explore/uploaded-files/?k=Liquid_Vapor_Phase_Change_Phenomena.pdf)

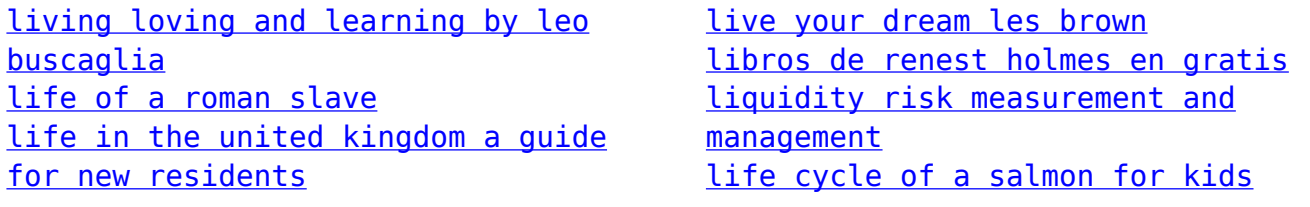